# Métodos cuantitativos en Geografía Humana

Gustavo D. Buzai Marcela Virginia Santana Juárez *(Compiladores)*

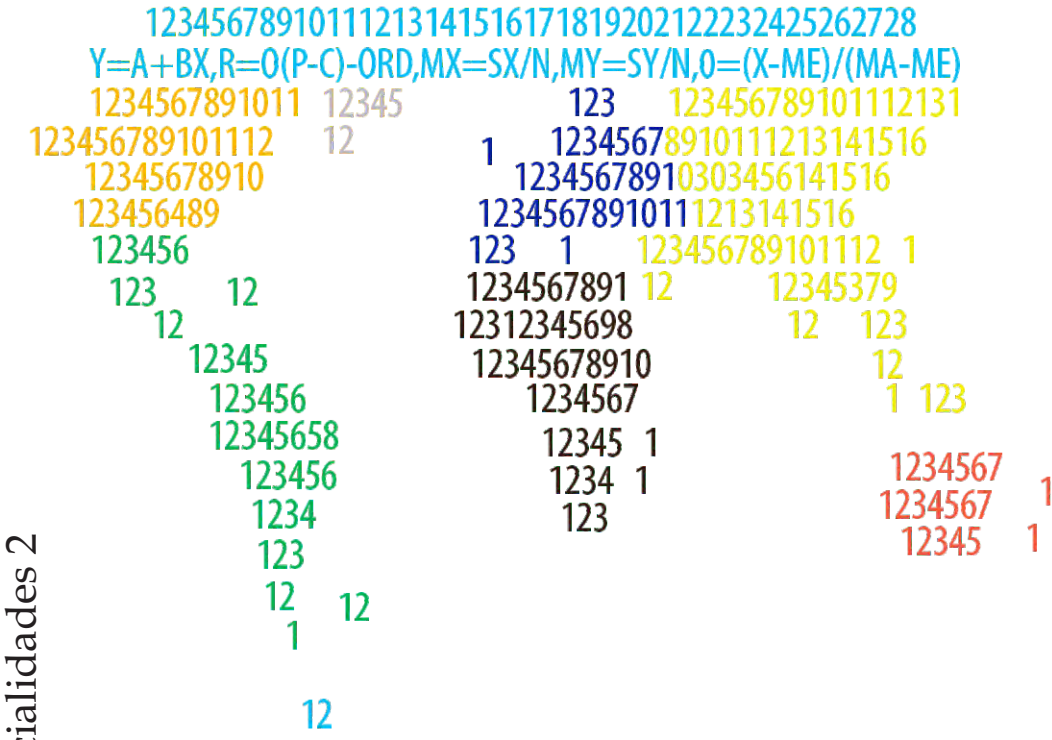

 $Z=(X-M)/D,P=(1/R)/S(1/R), I=S(X*P), F=(M1*M2)/D(1,2)$ 12345678910111213141516171819202122232425

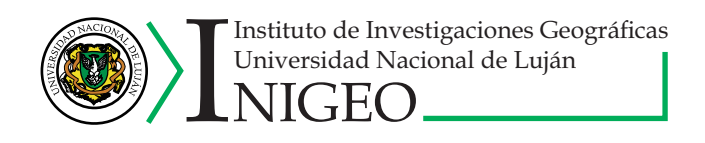

Coleccion Espacialidades 2 Coleccion Espacialida

# Métodos cuantitativos en Geografía Humana

Gustavo D. Buzai Marcela Virgina Santana Juárez *(compiladores)*

Métodos cuantitativos en geografía humana / Gustavo D. Buzai ... [et al.] ; compilado por

 Gustavo D. Buzai ; Marcela Virginia Santana Juárez. - 1a ed . - Ciudad Autónoma de

 Buenos Aires : Impresiones Buenos Aires Editorial, 2019. Libro digital, PDF

 Archivo Digital: descarga y online ISBN 978-987-1548-98-9

1. Sistema de Información Geográfica. I. Buzai, Gustavo D. II. Buzai, Gustavo D., comp. III. Santana Juárez, Marcela Virginia, comp. CDD 910.28

Fecha de Catalogación: 2019

Instituto de Investigaciones Geográficas (INIGEO) Universidad Nacional de Luján Ruta Nac. 5 y Av. Constitución (6700) Luján, Buenos Aires, Argentina Director: Dr. Gustavo Buzai inigeo@unlu.edu.ar

RESIDIG (www.redisig.org) Red Iberoamericana de Sistemas de Información Geográfica Presidente: Ing. Omar Delgado Inga

PRODISIG (www.prodisig.unlu.edu.ar) Programa de Docencia e Investigación en Sistemas de Información Geográfica. Director: Dr. Gustavo D. Buzai

Obra evaluada por pares académicos ciegos.

Hecho el depósito que marca la ley 11.723. Prohibida su reproducción total o parcial sin permiso expreso del editor.

Primera edición Editado en Argentina

© INIGEO.

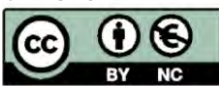

Esta obra se encuentra bajo Licencia Creative Commons Reconocimiento-NoComercial 4.0. Internacional. Reconocimiento - Permite copiar, distribuir, exhibir y representar la obra y hacer obras derivadas siempre y cuando reconozca y cite al autor original. No Comercial – Esta obra no puede ser utilizada con fines comerciales, a menos que se obtenga el permiso.

ÍNDICE

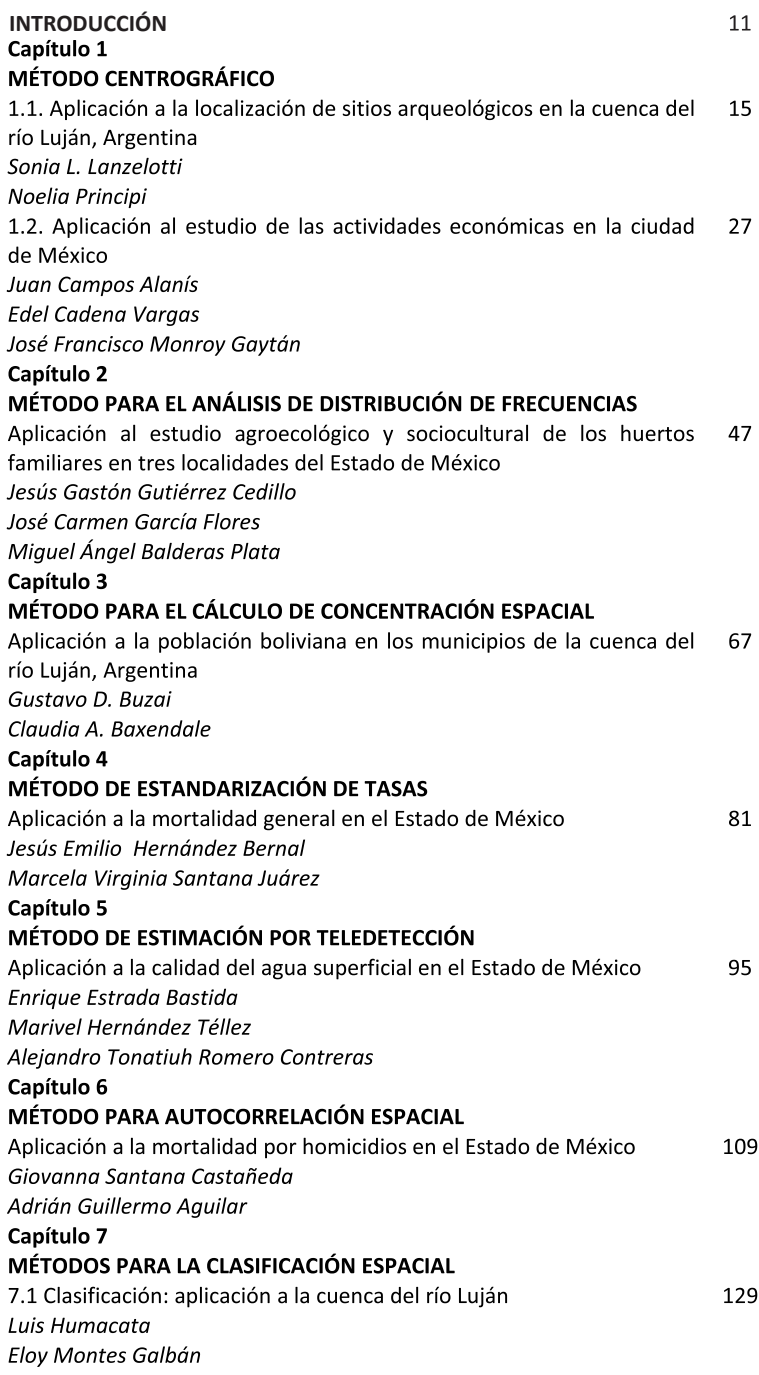

7.2 Métodos para el análisis de la respuesta sísmica a escala local.  $143$ Aplicación al ordenamiento territorial en la ciudad de San Cristóbal.

Cuba occidental

Alexis Ordaz Hernández

#### Capítulo 8

#### **MÉTODOS PARA EL CÁLCULO DE INDICADORES**

8.1 Indicadores: aplicación a la microplaneación regional de la 161 educación básica en el Estado de México

**Aaustín Olmos Cruz** 

**Carlos Reves Torres** 

Fernando Carreto Bernal

8.2 Método para la construcción de índices multidimensionales. 177 Aplicación a la desigualdad social y comportamiento electoral en México

Edel Cadena Vargas

#### Capítulo 9

#### MÉTODO DE EVALUACIÓN MULTICRITERIO

9.1 Aplicación a la gestión sostenible del agua en la cuenca del río 193 Nenetzingo, México

Luis Ricardo Manzano Solís

Noel Bonfilio Pineda Jaimes

Miquel Ángel Gómez-Albores

9.2 Aplicación para la aptitud forestal del Área Natural Protegida 209 "Parque estatal Oso Bueno", Municipio de Acambay, Estado de México

Nancy Sierra López

Francisco Zepeda Mondragón

Marisol De la Cruz Jasso

9.3 Método LUCIS (Land Use Conflict Identification Strategy): 221 Aplicación a los usos del suelo en municipio de Luján, Argentina

Gustavo D. Buzai

Claudia A. Baxendale

#### Capítulo 10

#### **MÉTODO DE INTERPOLACIÓN**

Aplicación para el análisis espacio temporal de la contaminación del 239 aire en la Zona Metropolitana de la Ciudad de Toluca

Jesús Gastón Gutiérrez Cedillo

Julio César Hernández Romero

Roberto Franco Plata

#### Capítulo 11

#### **MÉTODOS DE REGRESIÓN**

11.1 Regresión logística múltiple: aplicaciones para la tendencia del 255 crecimiento urbano en el municipio de Nicolás Romero, Estado de México.

Francisco Zepeda Mondragón Marisol De la Cruz Jasso Cristina Estrada Velázquez

11.2 Método GWR (Geographically Weighted Regression): aplicación 267 en el análisis de la conformación del valor catastral del suelo en el municipio de Zinacantepec, Estado de México.

Nydia Lorena Campos Apodaca

Marcela Virginia Santana Juárez

Noel Bonfilio Pineda Jaimes

#### Capítulo 12

#### MÉTODO PARA EL ESTUDIO DE FLUJOS REGIONALES

Aplicación a las principales localidades del noroeste de la Provincia de 287 **Buenos Aires** 

Noelia Principi

#### Capítulo 13

#### MÉTODO DE LOCALIZACIÓN - ASIGNACIÓN.

Aplicación a los consultorios anexos a farmacias del sector privado en 299 el Municipio de Toluca

Giovanna Santana Castañeda

José Antonio Álvarez Lobato

Capítulo 14

#### MÉTODO PARA EL USO DE PARÁMETROS ESTADÍSTICOS

Aplicación para el estudio de sedimentos y dinámica geomorfológica 319 en el delta del río Balsas, México

Luis Miguel Espinosa Rodríguez

José de Jesús Fuentes Junco

#### Capítulo 15

#### MÉTODO DE DINÁMICA DE SISTEMAS

Aplicación al análisis de cambios en el uso del suelo en el Oeste del 337 **Gran Buenos Aires** 

Luis Humacata

## Capítulo 3

## MÉTODO PARA EL CÁLCULO DE CONCENTRACIÓN ESPACIAL

Aplicación a la población boliviana en los municipios de la cuenca del río Luján, Argentina

> *Gustavo D. Buzai Claudia A. Baxendale*

## **SÍNTESIS**

Este capítulo presenta una combinación de procedimientos para el estudio de la concentración espacial a través del cálculo del índice de concentración espacial global (ICEG) y areal (ICEA), su mapeo por cartografía temática y representación gráfica mediante la curva de Lorenz. Se aplica al análisis espacial de la población de origen boliviano en los municipios que pertenecen a la cuenca del río Luján (Argentina).

## **INTRODUCCIÓN**

El presente capítulo tiene por objetivo realizar una introducción al cálculo de concentración espacial de toda característica poblacional a partir de la combinación del trabajo con planillas de cálculo en el tratamiento de datos numéricos y su representación gráfica, y SIG para la realización de cartografía.

La estrategia metodológica contempla el cálculo de un índice global, un índice areal que se distribuye entre las unidades espaciales que componen el área de estudio con la finalidad de representar cartográficamente dónde se localiza la concentración y la realización del gráfico de concentración, llamado *curva de Lorenz<sup>1</sup>. La totalidad de* estos resultados en conjunto brindan un panorama detallado de

 $^1$ Realizada por el economista Max Otto Lorenz en 1905 para el análisis de desigualdades en las rentas fue utilizada inicialmente por John Kirtland Wright en el análisis geográfico (Corbett, 2001).

las características de la concentración espacial que se intenta analizar.

Los procedimientos metodológicos que se detallan a continuación se enmarcan en el concepto de distribución espacial e identifican configuraciones espaciales de repartos diferenciales sobre el territorio y, muchas veces inequitativos, en el área de estudio.

La aplicación del conjunto de cálculos ha sido aplicado en diferentes instancias, mostrando excelente aptitud para el análisis urbano-regional en diferentes escalas (Buzai *et al*., 2003; Buzai,  $2004$ ,  $2014$ ; Buzai y Baxendale,  $2012$ ). Aquí se presenta aplicado a los municipios de la cuenca del río Luján (Argentina) y los resultados obtenidos se incluyen claramente en la etapa del diagnó stico para el ordenamiento territorial.

## **ÍNDICES DE CONCENTRACIÓN ESPACIAL**

Realizar un mapa temático de una variable permite ver su distribución espacial y comprobar cómo se reparten sus datos en un área de estudio. Esto resulta posible porque siempre se encontrarán diferencias de un lugar a otro.

Los métodos de clasificación utilizados en la cartografía temática agrupan las unidades espaciales en clases que se obtienen por cortes naturales, intervalos iguales o cuantiles (Buzai y Baxendale, 2012) y, en todos los casos, siempre existirá una clase que tendrá los datos mayores, es decir, que mostrará la mayor intensidad espacial de la variable.

Un avance sobre estos resultados se realiza incorporando procedimientos cuantitativos que analizan la concentración espacial a partir del cálculo de índices, realización de gráficos y cartografía.

La concentración espacial correspondiente a un tema poblacional encuentra en el *índice de concentración espacial global* (ICEG)<sup>2</sup> una medida

 $2^2$ Cuando el valor de superficie no se utiliza y en su lugar se considera el total de población la *C* de Concentración se modifica por una *S* de segregación, pudiéndose calcular otros dos índices con idénticas características: ISEG (Índice de Segregación Espacial Global) e ISEA (Índice de Segregación Espacial Areal).

del comportamiento de esta categoría dentro del área de estudio total.

$$
[ 1] ICEGsup,b = 0,50 \sum_{i=1}^{n} |sup_{i} - b_{i}|
$$

donde, *ICEG* <sub>sup,</sub>, es el índice de segregación espacial global para la categoría poblacional *b* respecto del total de superficie, sup, es el porcentaje de población que contiene cada unidad espacial, *b* es el porcentaje del grupo de población en cuestión, finalmente 0,50 es una constante que permite utilizar solamente la suma de los valores positivos o negativos (50% del total en valores absolutos) de  $\sup_{i}$ −*b*<sub>╜</sub> donde  $\Sigma$  =  $\ast$  , por lo tanto el cálculo brinda la necesidad de llevarlos a valores absolutos *iib*-sup y considerar la mitad de la sumatoria como resultado.

Cuando no existe segregación espacial, es decir que ambas poblaciones se encuentran distribuidas de forma similar, el resultado será *ICEG* <sub>sup,</sub>, =  $\ast$  ya que *sup* y *b* tienden a ser iguales. En tanto mayores sean las diferencias, mayor será la segregación espacial, hasta llegar a un valor máximo en el índice, que tiende a 100.

El Cuadro 1 ejemplifica los cálculos necesarios para la obtención del valor correspondiente al índice global.

## #  $\mu^{\circ}$ § $\otimes$  #  $^{\circ}$ " $\mu$ " $\otimes$ § $\bullet$ " $)\mu$  %'

$$
\sup_{i} (\%) \quad b_{i} (\%) \quad (\sup_{i} - b_{i}) \qquad |\sup_{i} - b_{i}|
$$
\n
$$
UE_{1} \quad d_{1a} \quad d_{1b} \quad d_{1a} - d_{1b} \qquad |d_{1a} - d_{1b}|
$$
\n
$$
UE_{2} \quad d_{2a} \quad d_{2b} \quad d_{2a} - d_{2b} \qquad |d_{2a} - d_{2b}|
$$
\n
$$
UE_{3} \quad d_{3a} \quad d_{3b} \quad d_{3a} - d_{3b} \qquad |d_{3a} - d_{3b}|
$$
\n
$$
\vdots \qquad \vdots \qquad \vdots \qquad \vdots
$$
\n
$$
UE_{n} \quad d_{na} \qquad d_{nb} \qquad d_{na} - d_{nb} \qquad |d_{na} - d_{nb}|
$$
\n
$$
\Sigma \qquad 100 \qquad 100 \qquad 0 \qquad 0,50.\Sigma |\sup_{i} - b_{i}| = ICEG_{\circ}
$$

*Gustavo D. Buzai y Claudia A. Baxendale*

El ICEG máximo no arroja el mismo valor cuando se lo aplica a áreas de estudio con diferentes unidades espaciales. Si se intenta realizar un ajuste del resultado a una escala de 0 a 100, el procedimiento contempla utilizar el puntaje  $\Omega$  [ 2 ] multiplicado por 100. De esta manera, el resultado final podrá ser ajustado respecto del total posible del índice en cada caso.

$$
\Omega_i = \frac{ICEA_i - m}{M - m} \text{C}
$$

donde *ICEA*, es cada resultado del índice, mientras que *M* y *m* son los valores máximo y mínimo de la serie de datos respectivamente.

A partir de la misma información de base es posible calcular un *índice de concentración espacial areal* (ICEA) para cada una de las unidades espaciales que componen el área de estudio a través de:

$$
\begin{bmatrix} 2 \end{bmatrix} \, ICEA_i = \frac{b_i(\%)}{\sup_i(\%)}
$$

El Cuadro 2 ejemplifica los cálculos necesarios para la obtención del valor correspondiente al índice global.

Cuadro 2. Cálculo del ICEA

$$
b_i(\%) \sup_{i} (\%) \qquad b_i/\sup_i
$$
  
\n
$$
UE_1 \quad d_{1b} \qquad d_{1a} \qquad d_{1b}/d_{1a} = ICEA_1
$$
  
\n
$$
UE_2 \quad d_{2b} \qquad d_{2a} \qquad d_{2b}/d_{2a} = ICEA_2
$$
  
\n
$$
UE_3 \qquad d_{3b} \qquad d_{3a} \qquad d_{3b}/d_{3a} = ICEA_3
$$
  
\n
$$
\vdots \qquad \vdots \qquad \vdots
$$
  
\n
$$
UE_n \qquad d_{nb} \qquad d_{na} \qquad d_{nb}/d_{na} = ICEA_n
$$
  
\n
$$
\Sigma \qquad 100 \qquad g_{\&\&}
$$

Los *ICEA* < 1 corresponden a poblaciones en las cuales la proporción de la superficie es mayor a la del grupo poblacional en cuestión, un *ICEA* = 1 se presenta en los casos en que las proporciones se distribuyen de forma similar y un *ICEA* > 1 donde existe segregación del grupo poblacional, tanto mayor cuanto más alto sea el resultado. 

Por su parte, la *curva de Lorenz* es una representación gráfica que se utiliza para medir el grado de concentración de una categoría poblacional respecto de una mayor a partir de utilizar porcentajes acumulados en los ejes de coordenadas *x-y*. Cuando se la utiliza como indicador de concentración espacial, el eje *x* tendrá los valores de superficie de cada una de las unidades espaciales en las que se divide el área de estudio y el eje *x* los valores de la categoría poblacional.

Los siguientes cuadros ejemplifican las etapas para la realización de la curva de Lorenz.

Cuadro 3. Curva de Lorenz. Primera etapa: Cálculo de densidades

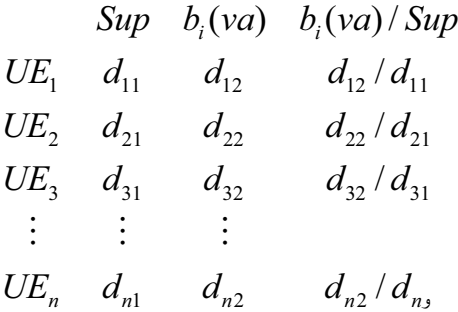

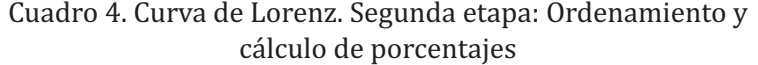

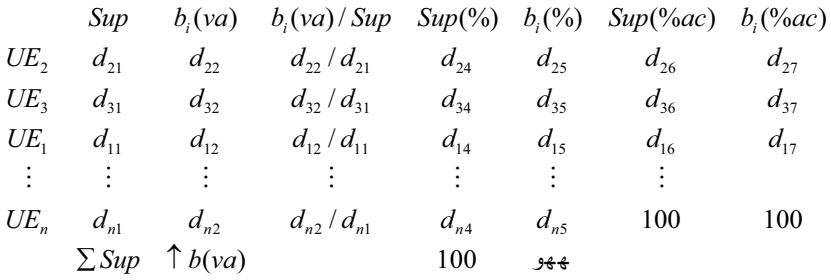

En el ejemplo se intenta medir el grado de concentración espacial de la categoría poblaciónal *b*, para ello se dispone de los valores correspondientes a la superficie de cada unidad espacial en valores absolutos (Sup) y la cantidad de población de la categoría que contienen en valores absolutos,  $b(va)$ . En el primer paso se calculan las densidades y se genera una tercera columna con los resultados, *b*(*va*)/Sup.

En el segundo paso se ordena de forma decreciente la matriz a partir de la nueva columna (este ordenamiento lleva los valores de superficie al eje *x*) y a partir de allí continúan los cálculos en la generación de nuevas columnas. La cuarta y quinta columna contienen la participación porcentual que cada unidad espacial tiene respecto del total de cada variable, siendo 100=å, tanto para la superficie como para la categoría poblacional *b*, y finalmente, la sexta y séptima columna presentan los datos anteriores en valores acumulados.

Estos últimos resultados son los que permiten representar la *curva de Lorenz* a partir de un gráfico de coordenadas *x*-*y*. Los valores de superficie se ubican en el eje *x* y los correspondientes a la categoría poblacional en el eje *y*, siendo que en ambos casos los valores de coordenadas tendrán extremos en 0 y 100.

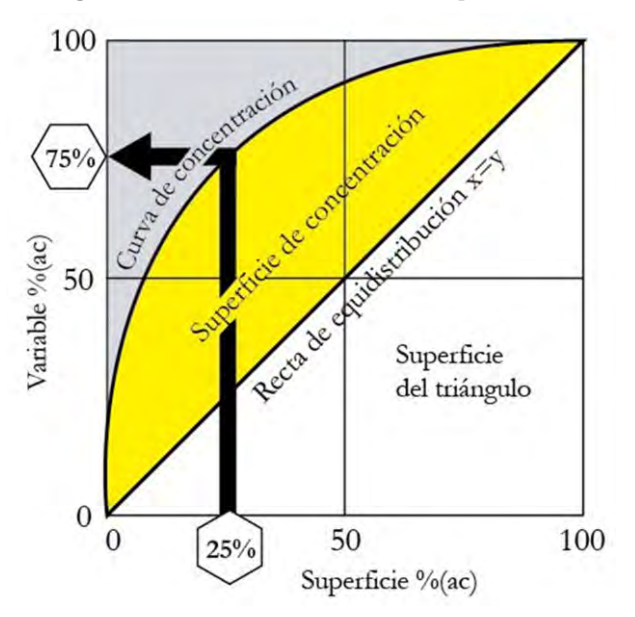

Figura 1 - *Curva de Lorenz* – Componentes

La concentración en la categoría poblacional *b* está vinculada a la separación que se verifica entre la recta de distribución equitativa x=y y la curva de concentración, entre las cuales se forma la superficie de concentración. El ejemplo de lectura que presenta la Figura 1 muestra que en el 25% de la superficie del área de estudio se concentra el 75% de la categoría poblacional de la variable.

### **APLICACIÓN A LOS MUNICIPIOS DE LA CUENCA DEL RÍO LUJÁN**

El área de estudio corresponde a los 16 municipios de la cuenca del río Luján, unidades espaciales que en conjunto tienen una población de 2.570.689 habitantes (INDEC, 2013) y una superficie de 11.367,35 km².

La base de datos original contiene la totalidad de las comunidades extrajeras contempladas en el censo argentino, en su versión mínima fue realizado un recorte para esta aplicación

correspondiente a un archivo organizado en planilla de cálculo en 16 filas (unidades espaciales) por 3 variables (nombre del municipio, superficie, población de bolivianos). Cuando se obtienen los resultados del ICEA para cada unidad espacial se los incorpora a la tabla de atributos del SIG con la finalidad de realizar el mapa correspondiente y descubrir las áreas dónde se manifiesta la concentració n.

A continuación se presentan los cálculos para realizar la curva de Lorenz y el cálculo de índices con la correspondiente representación cartográfica. La aplicación se realiza para la población de bolivianos.

## **Curva de Lorenz**

El Cuadro 5 presenta el procedimiento metodológico detallado en los puntos anteriores. Las columnas 1 y 2 contienen los datos básicos, la columna 3 el cálculo de densidad ordenado de manera decreciente, las columnas  $4 \times 5$  sus participaciones porcentuales y las columnas  $6 \text{ y } 7$  sus participaciones porcentuales acumuladas.

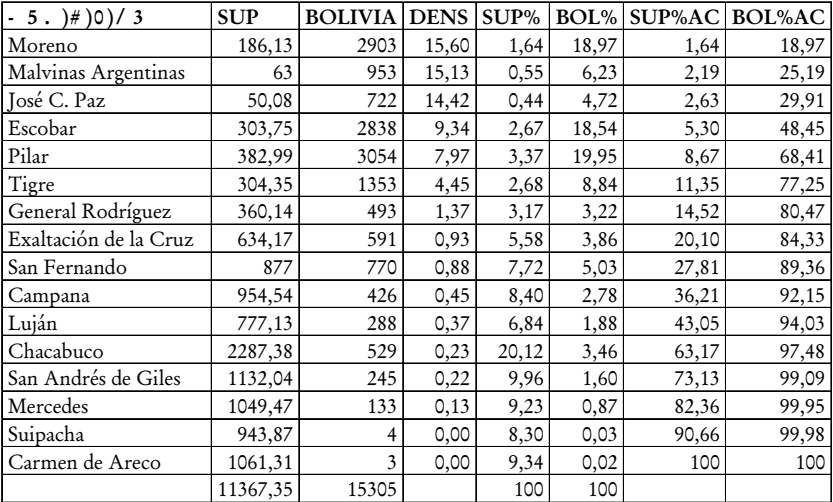

Cuadro 5. Cálculos para la construcción de la curva de Lorenz

La concentración espacial se aprecia en las dos últimas columnas, a partir de las cuales podría saberse que en poco menos del 15% de la superficie del área de estudio se concentra el 80% de la población de bolivianos. A grandes rasgos la trayectoria interpretativa puede seguirse a través de la curva de concentración.

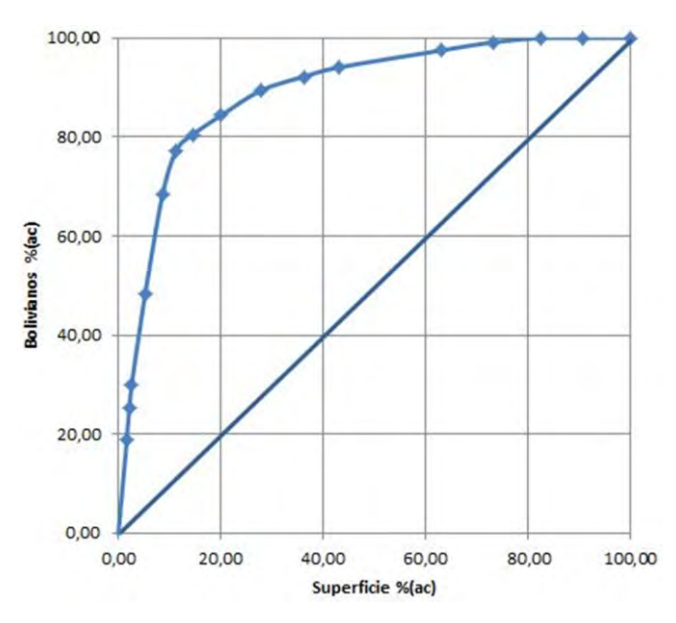

Figura 2. Curva de Lorenz de la población boliviana

Como puede verse, si los datos estuvieran sobre la recta de distribución equitativa en el 20% de la superficie estarían el 20% de bolivianos, en el 40% de la superficie el 40% de bolivianos, y así sucesivamente. La curva de Lorenz muestra la real distribución y cuanto más se aparte de la recta mayor será la concentración. En este caso vemos en el 20% de la superficie se concentran más del 80% de los bolivianos y que en el 40% de la superficie el valor de concentración supera el 90%.

## **Cálculo de índices y cartografía**

El Cuadro 6 presenta el procedimiento metodológico que lleva al cálculo del ICEG y del ICEA para cada unidad espacial. Las columnas 1 y 2 contienen los datos básicos, la columna 3 la resta de los datos con sumatoria 0, la columna 4 su transformación a valores absolutos y su sumatoria duplicada, por tal motivo de divide por  $2y$ este es el resultado del ICEG. La columna 5 realiza la división correspondiente como resultados del ICEA.

|                       |       |       | BOL%-    |             |             |
|-----------------------|-------|-------|----------|-------------|-------------|
| $-5.$ $)\#$ )0)/3     | SUP%  | BOL%  | SUP%     | <b>ICEG</b> | <b>ICEA</b> |
| Moreno                | 1,64  | 18,97 | 17,33    | 17,33       | 11,58       |
| Malvinas Argentinas   | 0,55  | 6,23  | 5,67     | 5,67        | 11,24       |
| José C. Paz           | 0,44  | 4,72  | 4,28     | 4,28        | 10,71       |
| Escobar               | 2,67  | 18,54 | 15,87    | 15,87       | 6,94        |
| Pilar                 | 3,37  | 19,95 | 16,59    | 16,59       | 5,92        |
| Tigre                 | 2,68  | 8,84  | 6,16     | 6,16        | 3,30        |
| Gral. Rodriguez       | 3,17  | 3,22  | 0,05     | 0,05        | 1,02        |
| Exaltación de la Cruz | 5,58  | 3,86  | $-1,72$  | 1,72        | 0,69        |
| San Fernando          | 7,72  | 5,03  | $-2,68$  | 2,68        | 0,65        |
| Campana               | 8,40  | 2,78  | $-5,61$  | 5,61        | 0,33        |
| Luján                 | 6,84  | 1,88  | $-4,95$  | 4,95        | 0,28        |
| Chacabuco             | 20,12 | 3,46  | $-16,67$ | 16,67       | 0,17        |
| San A.de Giles        | 9,96  | 1,60  | $-8,36$  | 8,36        | 0,16        |
| Mercedes              | 9,23  | 0,87  | $-8,36$  | 8,36        | 0,09        |
| Suipacha              | 8,30  | 0,03  | $-8,28$  | 8,28        | 0,00        |
| Carmen de Areco       | 9,34  | 0,02  | $-9,32$  | 9,32        | 0,00        |
|                       | 100   | 100   | 0,00     | 131,90      |             |
|                       |       |       |          | 65,95       |             |

Cuadro 6. Cálculos del ICEG e ICEA

El resultado del ICEG indica que se debería redistribuir la población en estudio en un 65,95% si se quiere logar la distribución equitativa. Los datos del ICEA son los que pueden incorporarse en la tabla de atributos del SIG y obtenerse el mapa de su distribución espacial.

Figura 3. Distribución espacial del ICEA para la población boliviana

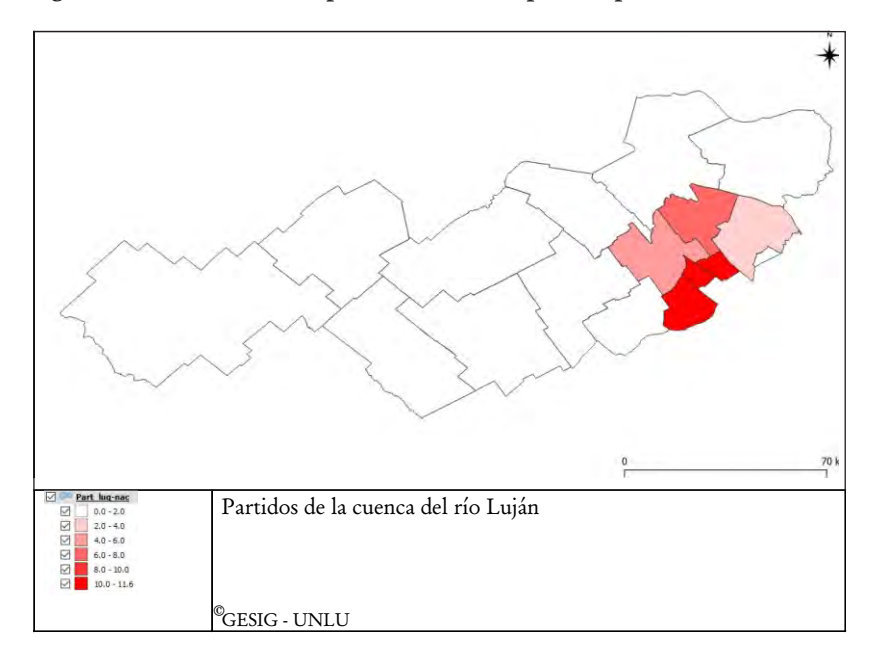

El mapa de la Figura 3 muestra en qué unidades espaciales se encuentran las máximas concentraciones en la población de bolivianos. En los municipios de Moreno, Malvinas Argentinas y José C. Paz la participación porcentual de la población es 10 veces mayor que la participación porcentual de la superficie, en Escobar y Pilar es 5 veces mayor, y en Tigre la cuadriplica. Estos seis municipios son los que aparecen pintados en el mapa, mientras que los que están en blanco no presentan concentración al estar equiparadas las participaciones porcentuales que se comparan.

### **Consideraciones finales**

La combinación del cálculo del índice global (ICEG), del ı́ndice areal (ICEA), la realizació n de la curva de Lorenz y la cartografía presentan una serie de elementos que permiten realizar un correcto diagnóstico de la concentración espacial de una variable. La serie de procedimientos cuantitativos se realizan en una

planilla de cálculos y parte de los resultados se vinculan al SIG para su representación cartográfica.

Los resultados permiten avanzar sobre aspectos específicos del concepto de distribución espacial ya que no solamente resulta importante conocer en qué áreas hay mayor intensidad de la variable, sino la magnitud de la intensidad y dónde se produce.

La metodología fue muestra una excelente aptitud para ser aplicada en escalas intraurbanas y regionales. Tradicionalmente es utilizada para analizar la concentración espacial de cualquier tipo de variables o la segregación espacial de población extranjera. Constituye un apoyo importante al estudio de las distribuciones socio-espaciales.

## **Agradecimiento**

A la Lic. Silvina Márquez por haber realizado los cálculos de concentración espacial para la totalidad de comunidades extranjeras del área de estudio en planilla de cálculos como parte de las tareas de técnicas asignadas en los proyectos de investigación del GESIG, Universidad Nacional de Luján.

## **BIBLIOGRAFÍA**

Buzai, G.D. 2004. *Distribución, segregación y autocorrelación espacial de extranjeros en la ciudad de Luján*. Serie Avances de Investigación 4. Departamento de Ciencias Sociales. Universidad Nacional de Luján. Luján.

Buzai, G.D. 2014. *Mapas Sociales Urbanos*. Lugar Editorial. Buenos Aires.

Buzai, G.D.; Baxendale, C.A. 2012. *Análisis Socioespacial con Sistemas* de Información Geográfica. Tomo 2. Lugar Editorial. Buenos Aires.

Buzai, G.D.; Baxendale, C.A.; Rodríguez, L.; Escanes, V. 2003. Distribución y segregación espacial de extranjeros en la ciudad de Luján. Un análisis según la Geografía Cuantitativa. Signos *Universitarios*. XXII(39):29-52.

Corbett, J. 2001. John Kirtland Wright: Early Quantitative Geography, 1937. *CSISS Classics*. *UC Santa Barbara: Center for* Spatially Integrated Social Science. Obtenido de https://escholarship.org/uc/item/5z27z764 

INDEC. 2013. *Censo Nacional de Población, Hogares y Vivienda 2010*. *Base de datos Redatam*. Instituto Nacional de Estadística y Censos. Buenos Aires.